<span id="page-0-0"></span>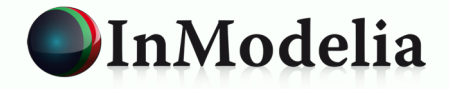

# **Le logiciel open-source R en génie chimique Des plans d'expériences au big data**

**patrice.kiener@inmodelia.com**

## **Cnam Paris – 5 septembre 2018**

 $\Omega$ 

 $\left\{ \begin{array}{ccc} 1 & 0 & 0 \\ 0 & 1 & 0 \end{array} \right.$   $\left\{ \begin{array}{ccc} 0 & 0 & 0 \\ 0 & 0 & 0 \end{array} \right.$ 

### <span id="page-1-0"></span>**Historiquement, la chimie et le génie chimique utilisent des logiciels spécialisés :**

- Souvent des logiciels commerciaux
- Diagramme de phases, Spectrométrie, Thermodynamique, Mécanique des fluides, Mélangeage, Échange de chaleur, Distillation, etc
- Godés dans les langages de bas niveau : C,  $C_{++}$ , Fortran, Delphi
- Avec des interfaces graphiques (⇒ attention portée à l'ergonomie)
- Souvent sous Windows

 $2Q$ 

イロト イ押ト イヨト イヨト

**Alternative : utiliser des logiciels généralistes avec des packages dédiés :**

- **S** Souvent des logiciels gratuits avec code source disponible (open source)
- Perl (30 ans), Python (20 ans), R (20 ans), Julia (10 ans)
- Multi-plateformes : Windows, Mac, Linux, BSD, Solaris
- Avec ou sans interface graphique
- Vu davantage comme du traitement de données que comme du logiciel applicatif
- Qui embrassent un champ très large ⇒ du plan d'expériences au big data

 $QQ$ 

イロト イ押ト イヨト イヨト

# **Le langage / logiciel R**

**R est à la fois un langage et un logiciel** <https://www.r-project.org> + <https://cran.univ-paris1.fr>

- Au départ était le logiciel commercial **S** créé par les Bell Labs pour Unix : version 1 en 1976, v2 en 1981, v3 en 1983, v4 en 1995
- 1993 : Ross Ihaka et Robert Gentlemen de l'Université d'Auckland créent **R**
- 1995 : Licence GPL
- **1997** : Dépôt **CRAN** (3 miroirs) + R en version  $0.49 + 12$  packages
- 1999 : Fonctions *install.packages(), update.packages()*
- 2000 : Version 1.0 le 29 février, v2.0 en 2004, v3.0 en 2013, v3.5.1 le 2 juillet 2018
- 2004 : Première conférence internationale à Vienne (Autriche)
- Développement actif : environ 3 nouvelles versions par an
- Multi-plateformes 32/64 bits : Windows, Mac, Linux, Solaris, FreeBSD, OpenBSD
- Utilise actuellement gcc 4.9.3. Dans un futur proche gcc 8.1.

 $QQ$ 

イロト イ何 トイヨ トイヨト

## <span id="page-4-0"></span>**96 serveurs CRAN dans le monde en avril 2018**

**CRAN = Comprehensive R Archive Networks**

**1 serveur central à l'Université Technique de Vienne (Autriche) 95 serveurs miroirs dans le monde (85 universités, 10 entreprises)**

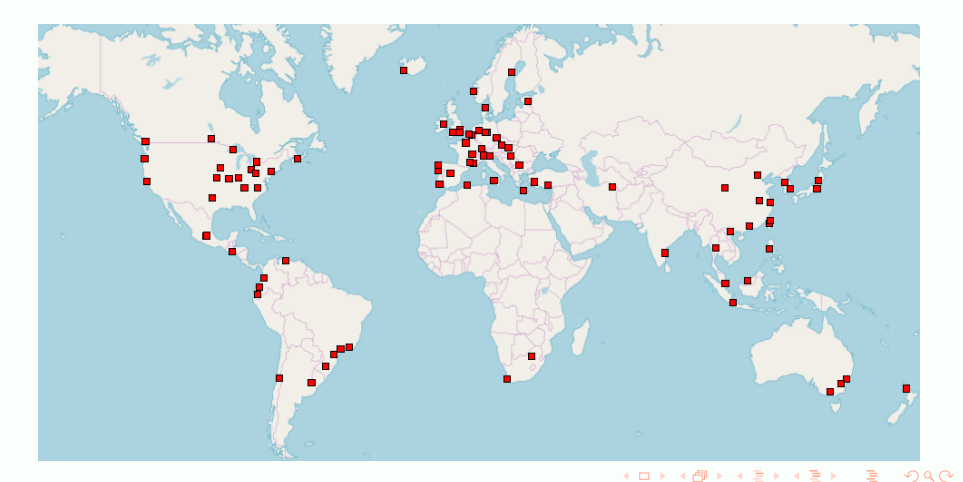

# <span id="page-5-0"></span>**Accès libre : tout le monde peut développer un package R**

(Et c'est très facile)

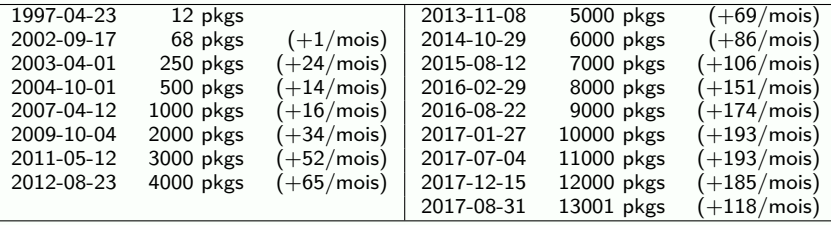

Août 2015 (2018) : 7000 (13000) packages gérés par 4130 (7730) mainteneurs différents.

Plus de 300 packages connectent R à des librairies externes libres ou commerciales  $^1_{\cdot}$ 

Il existe un autre dépôt, Bioconductor, dédié à la génomique.

<sup>1.</sup> En janvier 2015, Microsoft a racheté la société Revolution Analytics. En août 2016, Microsoft annonçait que SQL Server était totalement connecté en import et en export à R, donnant ainsi aux utilisateurs payants de SQL Server un accès direct à tout l'environnement gratuit R. Voir : [https://docs.microsoft.com/fr-FR/](https://docs.microsoft.com/fr-FR/sql/advanced-analytics/r/sql-server-r-services?view=sql-server-2016) [sql/advanced-analytics/r/sql-server-r-services?view=sql-serv](https://docs.microsoft.com/fr-FR/sql/advanced-analytics/r/sql-server-r-services?view=sql-server-2016)[e](#page-4-0)[r-2](https://docs.microsoft.com/fr-FR/sql/advanced-analytics/r/sql-server-r-services?view=sql-server-2016)[0](#page-6-0)[1](https://docs.microsoft.com/fr-FR/sql/advanced-analytics/r/sql-server-r-services?view=sql-server-2016)[6](#page-4-0) $\oplus$  > 4 E > 4  $\Omega$ 

<span id="page-6-0"></span>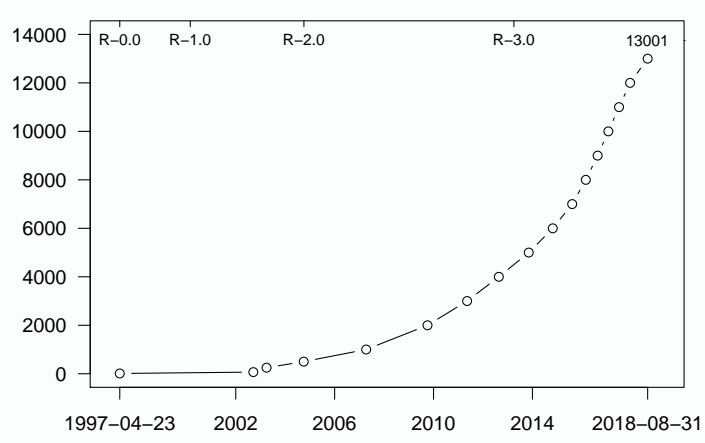

#### **Nombre de packages R sur le CRAN**

4 0 8 4

 $\Omega$ 

# **La page web du CRAN qui présente le package ggtern**

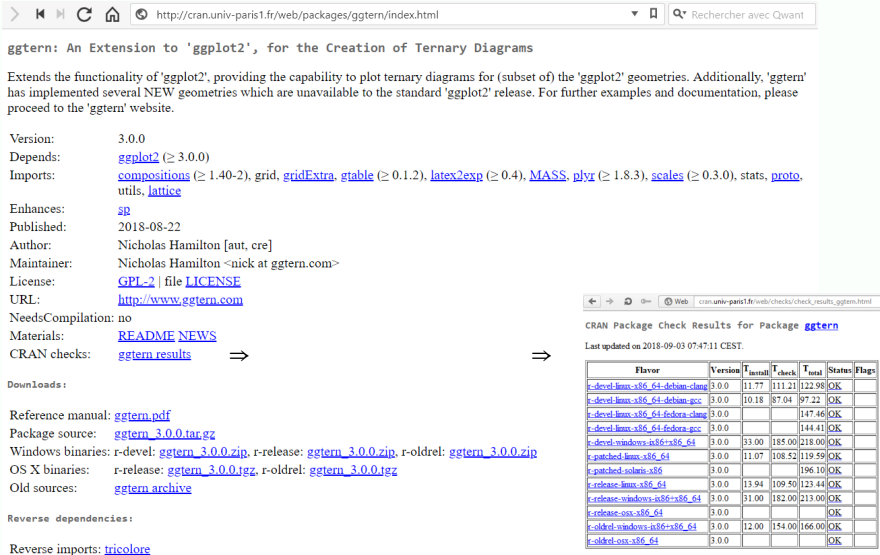

 $QQ$ 

 $A \Box B$   $A \Box B$   $A \Box B$   $A \Box B$   $A \Box B$   $B$ 

 $\blacksquare$   $\blacksquare$   $\blacks$ 

# **La documentation : packagefinder::findPackage(c("ternary, diagram"), "and") retourne une page html des packages**

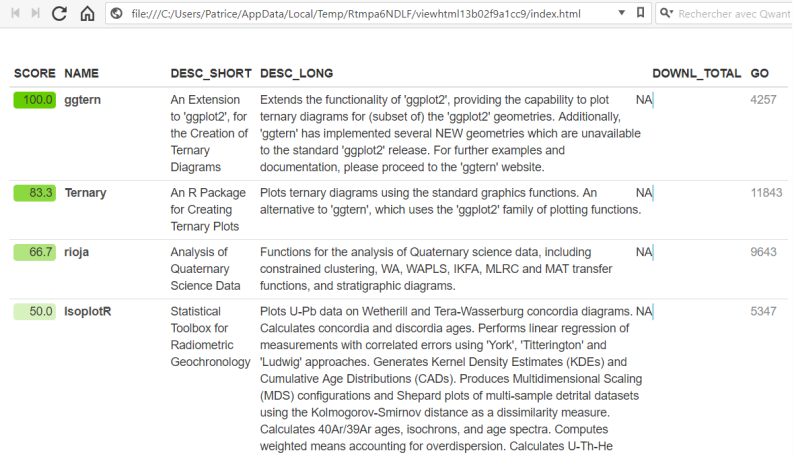

 $\Omega$ 

 $\left\{ \begin{array}{ccc} 1 & 0 & 0 \\ 0 & 1 & 0 \end{array} \right.$ 

# **La documentation : sos::findFn("ternary diagram") retourne une page html des fonctions**

> IN D C n © file:///C:/Users/Patrice/AppData/Local/Temp/RtmpGOGQt2/file30b0752633.html

V **D** Q<sup>v</sup> Rechercher avec Owant

#### **findFn Results**

#### call: "x <- sos::findFn(string = 'ternary diagram')"

#### For a summary by package, see: "packageSum(x,...)"

#### See also: vignette('sos')

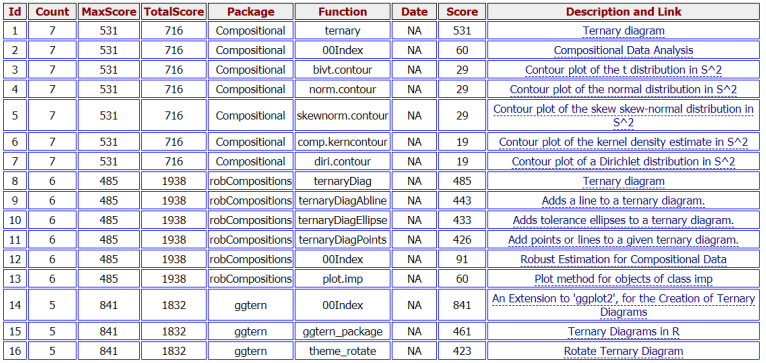

 $\Omega$ 

 $\left\{ \begin{array}{ccc} 1 & 0 & 0 \\ 0 & 1 & 0 \end{array} \right.$ 

**Les « Task Views » : une présentation des packages par thème** (Recensement non exhaustif réalisé par des bénévoles) <https://www.r-project.org/taskviews.html>

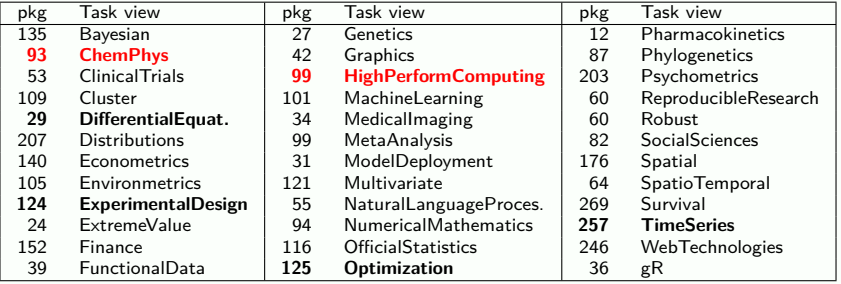

3700 packages répertoriés dont **3000** uniques. Très loin des 13.000 packages !

 $\Omega$ 

イロト イ押 トイヨ トイヨト

# **La task view ChemPhys : 93 packages recensés**

 $M \rightarrow C^*$  A **A** https://cran.univ-paris1.fr/web/views/ChemPhys.html

 $\mathbf{v} \equiv \mathbf{a}$  Q<sup>\*</sup> Rechercher avec Owant

CRAN Task View: Chemometrics and Computational Physics

Maintainer: Katharine Mullen Contact: katharine.mullen at stat.ucla.edu Version: 2018-08-20 URL: https://CRAN.R-project.org/view=ChemPhys

Chemometrics and computational physics are concerned with the analysis of data arising in chemistry and physics experiments, as well as the simulation of physico-chemico systems. Many of the functions in base R are useful for these ends.

The book Chemometrics with R by Ron Wehrens, ISBN: 978-3-642-17840-5, Springer, 2011, provides an introduction to multivariate statistics in the life sciences, as well as coverage of several specific topics from the area of chemometrics; the examples in the book are possible to reproduce using the package ChemometricsWithR.

The book Modern Statistical Methods for Astronomy With R Applications by Eric D. Feigelson and G. Jogesh Babu, ISBN-13: 9780521767279. Cambridge, 2012, provides an introduction to statistics for astronomers and an overview of the foremost methods being used in astrostatistical analysis, illustrated by examples in R.

The book by Kurt Varmuza and Peter Filzmoser. Introduction to Multivariate Statistical Analysis in Chemometrics. ISBN 978-1-420-05947-2. CRC Press, 2009, is associated with the package chemometrics.

A special issue of R News with a focus on R in Chemistry was published in August 2006. A special volume of Journal of Statistical Software (JSS) dedicated to oscopy and Chemometrics in R was published in January 2007.

Please let us know if we have omitted something of importance, or if a new package or function should be mentioned here.

#### **Linear Regression Models**

- Linear models can be fitted (via OLS) with  $1m()$  (from stats). A least squares solution for  $x$  in  $Ax = b$  can also be computed as  $qr.coef(qr(A), b).$
- The package  $nls$  provides a means of constraining  $\times$  to non-negative or non-positive values; the package  $bvis$  allows other bounds on  $\times$  to be applied.
- Functions for isotonic regression are available in the package Iso, and are useful to determine the unimodal vector that is closest to a given vector x under least squares criteria.
- Heteroskedastic linear models can be fit using the gls () function of the nlme package.

#### **Nonlinear Regression Models**

 $\Omega$ 

( □ ) ( f) ) ( 三 ) ( 三 )

### **Nombre de packages contenant les « mots » du génie chimique parmi les 13.000 packages du CRAN**

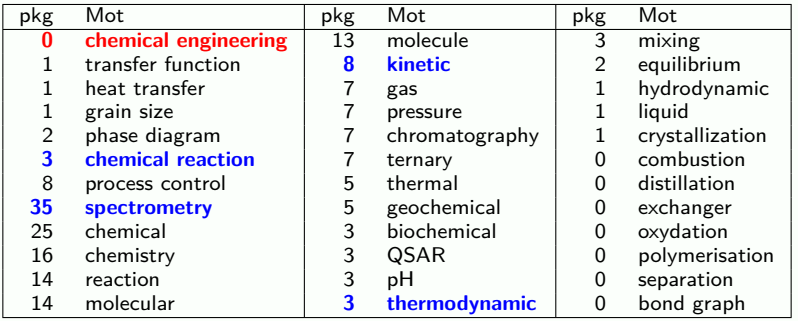

**R** est davantage tiré par la génétique, la biochimie, l'environnement, la chimie analytique. **R** est bien plus fort sur les équations différentielles.

 $\Omega$ 

イロト イ押ト イヨト イヨト

#### **Molécules : Accès aux bases de données web, SMILES**

- **webchem** : Lecture des bases de données web (CIR, ChemIDPlus, ChemSpider ID, CTS, ETOX, flavornet, PAN, PubChem, PHYSPROP, Wikidata) dans différents formats (CAS, CDK, InChIKey, Molfile, SMILES)
- **rpubchem, iqspr** : Lecture des SMILES de Pubchem, Génération de SMILES
- **rcdk, rcdklibs** : Manipulation des données CDK
- **BMRBr** : Base des données en RMN de de biomolécules (peptides, protéines)
- **isopat** : Base de données et calcul des isotopes de molécules

#### **QSAR/QSPR, Dynamique moléculaire, Propriétés, Isotopes :**

- **PeriodicTable** : la table des éléments périodiques
- **DEMOVA, omd, QSARdata** : des outils autour du QSAR/QSPR
- **modygliani, MDplot** : Dynamique moléculaire
- **ChargeTransport** : Modèles de Marcus-Levich-Jortner et Landau-Zener
- **ArArRedux** : Données sur l'argon Ar36, Ar37, Ar38, Ar39, Ar40.

 $QQQ$ 

イロト イ何 トイヨ トイヨト

#### **pH, Thermodynamique, thermique**

- **titrationCurves, AmmoniaConcentration** : pH de solutions, ph de l'ammoniac
- **CHNOSZ** : Équations HKF pour molécules hydrophiles + base de données
- **aiRthermo, humidity, IAPWS95** : Propriétés de l'air, de la vapeur d'eau
- **SorptionAnalysis** : Modèles d'adsorption de Langmuir, Freundlich, Temkin
- **z zFactor** : Facteur de compression z des gaz d'hydrocarbures
- **Ritc** : Analyse calorimétrique et courbes d'isothermes
- **Thermimage** : Analyse des images thermiques

#### **Diagrammes binaires et ternaires :**

- **LLSR** : Analyse des systèmes liquide-liquide
- **ggtern, Ternary, trifield** : Diagrammes ternaires
- **rysgran, robCompositions, mixexp** : Taille des grains, Modèles de mélange

 $\Omega$ 

 $\left\{ \begin{array}{ccc} 1 & 0 & 0 \\ 0 & 1 & 0 \end{array} \right.$ 

**Procédés :**

- **biogas, aRpsDCA** : Production de biogaz, Puits de pétrole et gaz
- **renpow** : Énergies renouvelables
- **eChem** : Électrochimie
- **flux, gasfluxes, eixport** : Gaz à effets de serre et polluants atmosphériques
- **AquaEnv, seacarb, marelac** : Eau de mer
- **RadTran** : Transport du Radon dans les milieux poreux 2D

#### **Modèles cinétiques, Modèles :**

- **RxnSim** : Similarité entre deux réactions chimiques
- **kinfit, mkin, EKMCMC** : Modèles de cinétique chimique (+ Chaines de Markov)
- **pauwels2014, smfsb, marelac** : Cinétique des systèmes biologiques
- **bioPN, sbioPN** : Cinétique des systèmes chimique et biologiques
- **CAMAN, sybilccFBA, HMR** : Modèles de mélange, modèle de flux
- **ADDT** : Modèle de vieillisement accéléré
- **HomoPolymer** : Modèle de polymérisation

 $\Omega$ 

イロト イ押 トイヨ トイヨト

# **Quelques packages R en chimie et génie chimique (4)**

#### **Contrôle de procédés, Cartes de contrôle :**

- **vMAsk** : C. Contrôle par somme cumulée
- **spc4sts** : C. Contrôle pour surface texturée
- **Copula.Markov** : C. Contrôle sur copules et chaines de Markov
- **EnergyOnlineCPM** : C. Contrôle et fonction caractéristique de vecteur
- **PPQplan** : Un package fourni par www.Merck.com

#### **Packages disponibles en grand nombre :**

- Spectrométrie
- **Chromatographie**
- **Modèles PK/PD**
- Équations différentielles
- Plans d'expériences (le point de départ de R)

### **Conclusion :** Un inventaire assez hétérogène

 $\Omega$ 

イロト イ押 トイヨ トイヨト

# <span id="page-17-0"></span>**R et le big data. La Task view HighPerf Computing**

#### **Rappel : les 3 V**

- **Volume :** Volume des données > Capacité du disque dur ou de la mémoire vive
- **Vitesse :** Durée du calcul ⇒ Parallélisation
- **Variété :** Diversité des données ⇒ Réduction de dimension

### **La task view HighPerf Computing : 99 packages recensés**

>  $\mathbb{N}$   $\mathbb{N}$   $\mathbb{C}$   $\mathbb{C}$   $\mathbb{C}$   $\mathbb{R}$   $\mathbb{C}$  http://cran.univ-paris1.fr/web/views/HighPerforman...  $\mathbf{v} \equiv \mathbb{I} \mathbb{R}$   $\mathbf{Q}$  Rechercher avec Qwant

CRAN Task View: High-Performance and Parallel Computing with R

Maintainer: Dirk Eddelbuettel Contact: Dirk.Eddelbuettel at R-project.org 2018-08-15 Version:

 $TIRL$ https://CRAN.R-project.org/view=HighPerformanceComputing

This CRAN task view contains a list of packages, grouped by topic, that are useful for high-performance computing (HPC) with R. In this context, we are defining 'high-performance computing' rather loosely as just about anything related to pushing R a little further: using compiled code, parallel computing (in both explicit and implicit modes), working with large objects as well as profiling.

Unless otherwise mentioned, all packages presented with hyperlinks are available from CRAN, the Comprehensive **R** Archive Network

 $QQQ$ 

#### <span id="page-18-0"></span>**Variété**

- R gère tous les types de données qui peuvent être regroupés naturellement dans un objet de type liste.
- R est excellent pour les données manquantes !!
- R propose de nombreux packages pour la réduction de dimension : ⇒ données univariées, temporelles, fonctionnelles, spatiales, corrélées, etc...

#### **Très grands nombres**

- Package **bit64** pour les entiers  $\pm 2^{63}$
- Voir les packages **gmp** (Gnu Multiple Precision), **bigIntegerAlgos**
- **En double précision, R manipule des nombres jusqu'à 1.79**  $\times$ **10<sup>308</sup>**
- Le package **Brobdingnag** <sup>2</sup> manipule des nombres jusqu'à 107.8x10<sup>307</sup>

<sup>2.</sup> Désigne l'île des géants dans [Le](#page-17-0)s voyages de Gulliver (Swift, 1721). Le [CRA](#page-19-0)[N](#page-17-0) [ac](#page-18-0)[ce](#page-19-0)[p](#page-0-0)[te](#page-1-0) [les](#page-25-0) [a](#page-0-0)[u](#page-1-0)[teur](#page-25-0)[s f](#page-0-0)[acéti](#page-25-0)eux, ici le package d'un professeur de l'Université de Cambridge.  $4$  ロ }  $4$   $\overline{m}$  }  $4$   $\overline{m}$  }  $4$   $\overline{m}$  }  $2Q$ 

#### <span id="page-19-0"></span>**Lecture de gros fichiers .txt ou .csv**

- Lecture simple : Package **data.table** (> 100 GB),
- Lecture fractionnée : Packages **ff**, **ffbase**, **LaF**

**Calcul fractionné**

Packages **bigmemory**, **biglm**, **speedglm**, **biglars**

**Lecture et calcul via les bases de données**

- Les packages MonetDB.R et sqldf fournissent des outils de type BDD
- Le package **DBI** donne accès aux bases de données et au calcul via les BDD
- **Publicité : Regardez la BDD de la start-up <www.quasardb.net> (100 Gbit/s)**

#### **Hadoop, Spark, TensorFlow**

- Les packages **HadoopStreaming**, hive, hdf5 donnent accès à Hadoop
- Les packages **SparkR**, **sparklyr**, **spark rsparkling** donnent accès à Spark
- Les packages **tensorflow**, **tfruns**, **tfestimators** donnent accès à TensorFlow

 $\Omega$ 

イロト イ何 トイヨ トイヨト

# **R et le big data : Vitesse, Parallélisation (1)**

#### **R intègre aisément des codes C, C++ et Fortran** (et vice-versa)

- Soit de manière directe pour le C et le Fortran
- Soit via les packages **Rcpp** et tous ses dérivés dont **RcppParallel**. Plus de 1300 packages utilisent **Rcpp** (première version en 2008) ! !
- Le package **RInside** permet d'intégrer du code R dans du code C.

#### **Calcul parallélisé sur plusieurs cœurs d'une même machine**

■ Package **parallel** pour Unix (Linux, MacOSX, BSD, Solaris) et Windows qui réalise une synthèse de plusieurs packages plus anciens OS dépendants. Le même code pour tout le monde.

#### **Calcul parallélisé (implicite, explicite) sur plusieurs machines**

- Solution OpenMP : packages **romp**, **Rborist**
- Solutions MPI : packages **snow** + **snowfall**, **Rhpc**, **Rmpi**, **pbdMPI** et ses dérivés
- Avec utilisation de BLAS : package **pbdSLAP**, **RhpcBLASctl**
- Une autre suite de packages **drake**, **future**, **batchtools**, **future.batchtools**

 $QQ$ 

**K ロ ▶ K 伺 ▶ K ヨ ▶ K ヨ ▶** 

#### **Calcul sur GPU**

- Le package **gcbd** pour comparer BLAS et les résultats obtenus par GPU.
- **Le package OpenCL** pour la programmation GPU OpenCL (cartes AMD).
- Le package **gpuR** qui encapsule les fonctions OpenCL dans la syntaxe traditionnelle de R.
- Des packages applicatifs pour CUDA **cudaBayesreg**, **permGPU** (micro-array).
- Les packages **tensorflow** et **tfEstimators** utilisent TensorFlow.

#### **Les ordonnanceurs de calcul**

Packages **rslurm**, **batch**, **BatchJobs**, **BatchEperiments**, **flowr**, **clustermq**

 $2Q$ 

 $\left\{ \begin{array}{ccc} 1 & 0 & 0 \\ 0 & 1 & 0 \end{array} \right\}$  ,  $\left\{ \begin{array}{ccc} \frac{1}{2} & 0 & 0 \\ 0 & 0 & 0 \end{array} \right\}$  ,  $\left\{ \begin{array}{ccc} \frac{1}{2} & 0 & 0 \\ 0 & 0 & 0 \end{array} \right\}$ 

## **Les à-côtés de R : markdown, pdf, Word, vidéos**

#### **R propose des solutions élégantes pour la génération de documents**

- R ⇒ Markdown ⇒ Word
- R ⇒ Markdown ⇒ (Xe,Lua)Latex ⇒ pdf
- $R \Rightarrow$  Shiny  $\Rightarrow$  Service web en moins de 20' chez EDF Commerce qui a tout automatisé. Voir : <https://www.inmodelia.com/download/2018-0528-Template-R-shiny-edf.pdf>

#### **R permet de générer des vidéos**

Voir <http://www.inmodelia.com/download/Temperature.mp4>

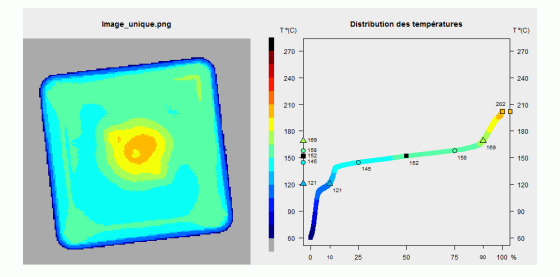

4 0 8

**Conférences nationales. En France :**

Les Rencontres R (Bordeaux, Lyon, Montpellier, Grenoble et Toulouse) La journée annuelle du MNHN. Le Meetup R-addicts Des écoles de printemps

#### **Conférence internationale useR ! depuis 2004**

<https://www.r-project.org/conferences.html>

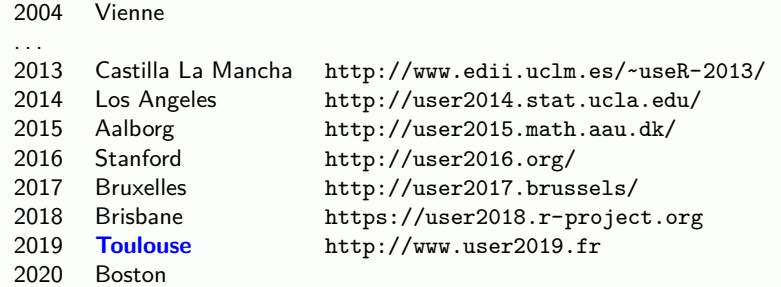

 $\Omega$ 

イロト イ押 トイヨ トイヨト

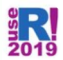

#### useR! 2019 @UseR2019 Conf · 7 juil. 2017

After #useR2017 in Brussel & Brisbane in 2018, we will be hosting #useR2019 in Toulouse. Happy and thrilled by this great honor! #rstats #TY

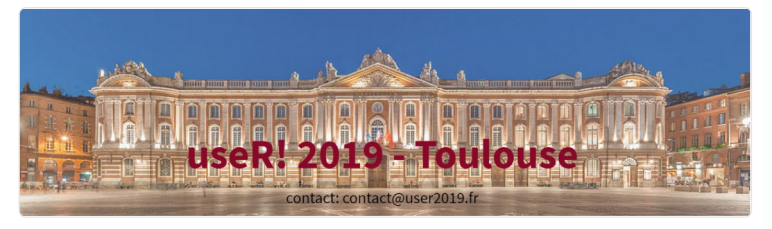

**Comité d'organisation** : Nathalie Vialaneix (présidente), INRA

- U. Warwick : Heather Turner (vice-présidente du C.O. et présidente du C.S.)
- **INRA : Robert Faivre, Élise Maigné, Rémi Servien, Matthias Zytnicki**
- **IMT** : Sébastien Déjean (vp), Xavier Gendre, Pierre Neuvial
- **TSE** : Anne Ruiz-Gazen (vp), Aurore Archimbaud, Christophe Bontemps, Thibault Laurent

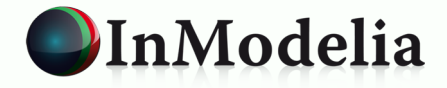

# **Merci pour votre attention**

### **patrice.kiener@inmodelia.com**

Tél.:  $+33.9.53.45.07.38$ 

<span id="page-25-0"></span>**.**

 $\Omega$ 

 $\left\{ \begin{array}{ccc} 1 & 0 & 0 \\ 0 & 1 & 0 \end{array} \right.$